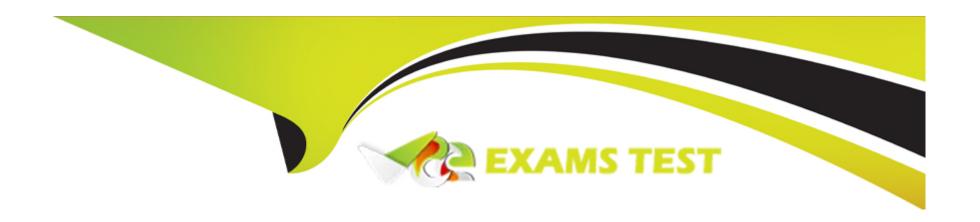

# Free Questions for PAM-SEN by vceexamstest

**Shared by Hines on 12-12-2023** 

For More Free Questions and Preparation Resources

**Check the Links on Last Page** 

# **Question 1**

**Question Type:** MultipleChoice

What must you do to synchronize a new Vault server with an organization's NTP server?

### **Options:**

- A- Configure an AllowNonStandardFWAddresses rule for the organization's NTP server in DBParm.ini on the Vault server.
- B- Use the Windows Firewall console to configure a rule on the Vault server which allows communication with the organization's NTP server.
- C- Ensure the organization's NTP server is installed in the same location as the Vault server requiring synchronization.
- D- Update the AutoSyncExternalObjects configuration in DBParm.ini on the Vault server to schedule regular synchronization.

#### **Answer:**

Α

# **Question 2**

**Question Type:** MultipleChoice

This value needs to be added to the PVWA configuration file:

Assuming all CyberArk PVWA servers were installed using default paths/folders, which configuration file should you locate and edit to accomplish this?

### **Options:**

A- c:\inetpub\wwwroot\passwordvault\web.config

B- c:\inetpub\wwwroot\passwordvault\services\web.config

C- c:\cyberark\password vault web access\env\web.config

D- c:\program files\cyberark\password vault web access\web.config

#### **Answer:**

Α

# **Question 3**

**Question Type:** MultipleChoice

A customer has five main data centers with one PVWA in each center under different URLs.

How can you make this setup fault tolerant?

### **Options:**

- A- This setup is already fault tolerant.
- B- Install more PVWAs in each data center.
- C- Continuously monitor PVWA status and send users the link to another PVWA if issues are encountered.
- D- Load balance all PVWAs under same URL.

#### **Answer:**

D

# **Question 4**

### **Question Type:** MultipleChoice

A customer asked you to help scope the company's PSM deployment.

What should be included in the scoping conversation?

| Options:                                                                                                    |                           |
|----------------------------------------------------------------------------------------------------|---------------------------|
| A- Recordings file path                                                                                                    |                           |
| B- Recordings codec                                                                                                    |                           |
| C- Recordings retention period                                                                                                    |                           |
| D- Recordings file type                                                                                                    |                           |
|                                                                                                    |                           |
| Answer:                                                                                                    |                           |
| С                                                                                                    |                           |
|                                                                                                    |                           |
|                                                                                                    |                           |
|                                                                                                    |                           |
|                                                                                                    |                           |
| Question 5                                                                                                    |                           |
|                                                                                                    |                           |
|                                                                                                    |                           |
| Question Type: MultipleChoice                                                                                                    | n each segmented zone. In |
|                                                                                                    | n each segmented zone. In |
| Question Type: MultipleChoice  A customer has three data centers distributed globally and wants highly-available PSM connections in                                                                                         | n each segmented zone. In |
| addition, the customer needs a highly-available PSM connection for the CyberArk Admins.                                                                                                    | n each segmented zone. In |
| Question Type: MultipleChoice  A customer has three data centers distributed globally and wants highly-available PSM connections in addition, the customer needs a highly-available PSM connection for the CyberArk Admins. | n each segmented zone. In |
| Question Type: MultipleChoice  A customer has three data centers distributed globally and wants highly-available PSM connections in addition, the customer needs a highly-available PSM connection for the CyberArk Admins. | n each segmented zone. In |

- A- one PSM per zone with a load balancer and two PSMs for Admins with a load balancer
- B- six PSMs in the mam data center with a load balancer and one PSM for Admins
- C- two PSMs per zone with a load balancer and two PSMs for Admins with a dedicated load balancer
- D- three PSMs per zone with CyberArk built-in load balancing

#### **Answer:**

C

# **Question 6**

### **Question Type:** MultipleChoice

A customer has two data centers and requires a single PVWA url.

Which deployment provides the fastest time to reach the PVWA and the most redundancy?

### **Options:**

A- Deploy two PVWAs behind a global traffic manager.

- **B-** Deploy one PVWA only.
- C- Deploy two PVWAs in an active/standby mode.
- D- Deploy two PVWAs using DNS round robin.

#### **Answer:**

Α

# **Question 7**

### **Question Type:** MultipleChoice

You are installing multiple PVWAs behind a load balancer.

Which statement is correct?

### **Options:**

- A- Port 1858 must be opened between the load balancer and the PVWAs.
- B- The load balancer must be configured in DNS round robin.

- C- The load balancer must support 'sticky sessions'.
- D- The LoadBalancerClientAddressHeader parameter in the PVWA.ini file must be set.

#### **Answer:**

С

# **Question 8**

**Question Type:** MultipleChoice

How should you configure PSM for SSH to support load balancing?

#### **Options:**

- A- by using a network load balancer Most Voted
- B- in PVWA > Options > PSM for SSH Proxy > Servers
- C- in PVWA > Options > PSM for SSH Proxy > Servers > VIP
- D- by editing sshd.config on the all the PSM for SSH servers

| Answer:                                                                              |                                                                                                    |
|--------------------------------------------------------------------------------------|----------------------------------------------------------------------------------------------------|
| ·                                                                                    |                                                                                                    |
|                                                                                      |                                                                                                    |
| uestion 9                                                                            |                                                                                                    |
| estion Type: MultipleChoice                                                          |                                                                                                    |
| n which configuration file on t                                                      | the Vault can filters be configured to either include or exclude log messages that are sent through SNMP? |
|                                                                                      |                                                                                                    |
| Options:                                                                             |                                                                                                    |
|                                                                                      |                                                                                                    |
| - PARAgent.ini                                                                       |                                                                                                    |
| - PARAgent.ini<br>- DBParm.ini                                                       |                                                                                                    |
| A- PARAgent.ini B- DBParm.ini C- TSParm.ini                                          |                                                                                                    |
| Options: A- PARAgent.ini B- DBParm.ini C- TSParm.ini D- CyberArkv2 MIB file  Answer: |                                                                                                    |

# **Question 10**

### **Question Type:** MultipleChoice

A first PSM server has been installed.

What should you confirm before installing any additional PSM servers?

### **Options:**

- A- The PSM ID of the first installed PSM server was changed and the additional PSM server can use the same PSM ID.
- **B-** The user performing the installation is a direct owner in the PSMUnmanagedSessionAccounts Safe, PSM safe and member of PVWAMonitor group.
- C- The user performing the installation is not a direct owner in the PSMUnmanagedSessionAccounts Safe. Most Voted
- D- The path of the Recordings Folder must be different on all PSM installations.

#### **Answer:**

С

# **Question 11**

#### **Question Type:** MultipleChoice

Which statement about REST API is correct? (Choose two.)

### **Options:**

- A- When a user successfully authenticates to the Vault, an authentication token is returned. Most Voted
- B- REST API Windows authentication method allows skipping the logon API by using the Windows default credentials with a Kerberos ticket.
- C- To allow High Availability, REST API can be configured to support Session Load Balancing by editing the PVConfiguration.xml and setting the AllowPVWASessionRedandancy=Yes.
- D- Each REST API call requires that a valid authentication token be provided. Most Voted
- E- REST calls are directly sent to the currently active Vault using Port 1858.

#### **Answer:**

A, D

# **To Get Premium Files for PAM-SEN Visit**

https://www.p2pexams.com/products/pam-sen

# **For More Free Questions Visit**

https://www.p2pexams.com/cyberark/pdf/pam-sen

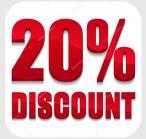